#### МИНОБРНАУКИ РОССИИ

#### ФГБОУ ВО «БАШКИРСКИЙ ГОСУДАРСТВЕННЫЙ УНИВЕРСИТЕТ»

#### ФИЗИКО - ТЕХНИЧЕСКИЙ ИНСТИТУТ

Утверждено: на заседании кафедры физической электроники и нанофизики протокол № 8 от «22» июня 2017 г. Зав. кафедрой  $\bigcup_{k}$  / $\bigcup_{k}$  /Бахтизин Р.З.

Согласовано: Председатель УМК ФТИ

\_\_\_\_\_\_\_\_\_\_\_\_ /Балапанов М.Х.

#### **РАБОЧАЯ ПРОГРАММА ДИСЦИПЛИНЫ (МОДУЛЯ)**

дисциплинаКомпьютерное моделирование в радиотехнических и биофизических системах. Ре-

шение задач по радиофизике

 *(наименование дисциплины)*

Профессиональный цикл ФТД.В.01, вариативная часть

*(Цикл дисциплины и его часть (базовая, вариативная, дисциплина по выбору))* 

#### **программа магистратуры**

Направление подготовки (специальность) **03.04.03 Радиофизика**

*(код и наименование направления подготовки (специальности))*

Направленность (профиль) подготовки

**«Радиофизика»** 

*(наименование направленности (профиля) подготовки)*

Квалификация

**магистр**

Разработчики (составители) профессор, д.ф.-м.н.

/Бахтизин Р.З./

ассистент (должность, ученая степень, ученое звание)

/Латыпов К.Ф./ (подпись, Фамилия И.О.)

Для приема: 2017 г.

Уфа 2017 г.

Составитель / составители: профессор, д.ф.-м.н. Бахтизин Р.З., ассистент Латыпов К.Ф.

Рабочая программа дисциплины утверждена на заседании кафедры физической электроники и нанофизики «22» июня 2017 г., протокол № 8

Дополнения и изменения, внесенные в рабочую программу дисциплины, утверждены на заседании кафедры физической электроники и нанофизики: протокол № 6 от «07» июня 2018

г.

Заведующий кафедрой \_\_\_\_\_\_\_\_\_\_\_\_\_\_\_\_\_\_\_/ Бахтизин Р.З.

# **СОДЕРЖАНИЕ РАБОЧЕЙ ПРОГРАММЫ ДИСЦИПЛИНЫ**

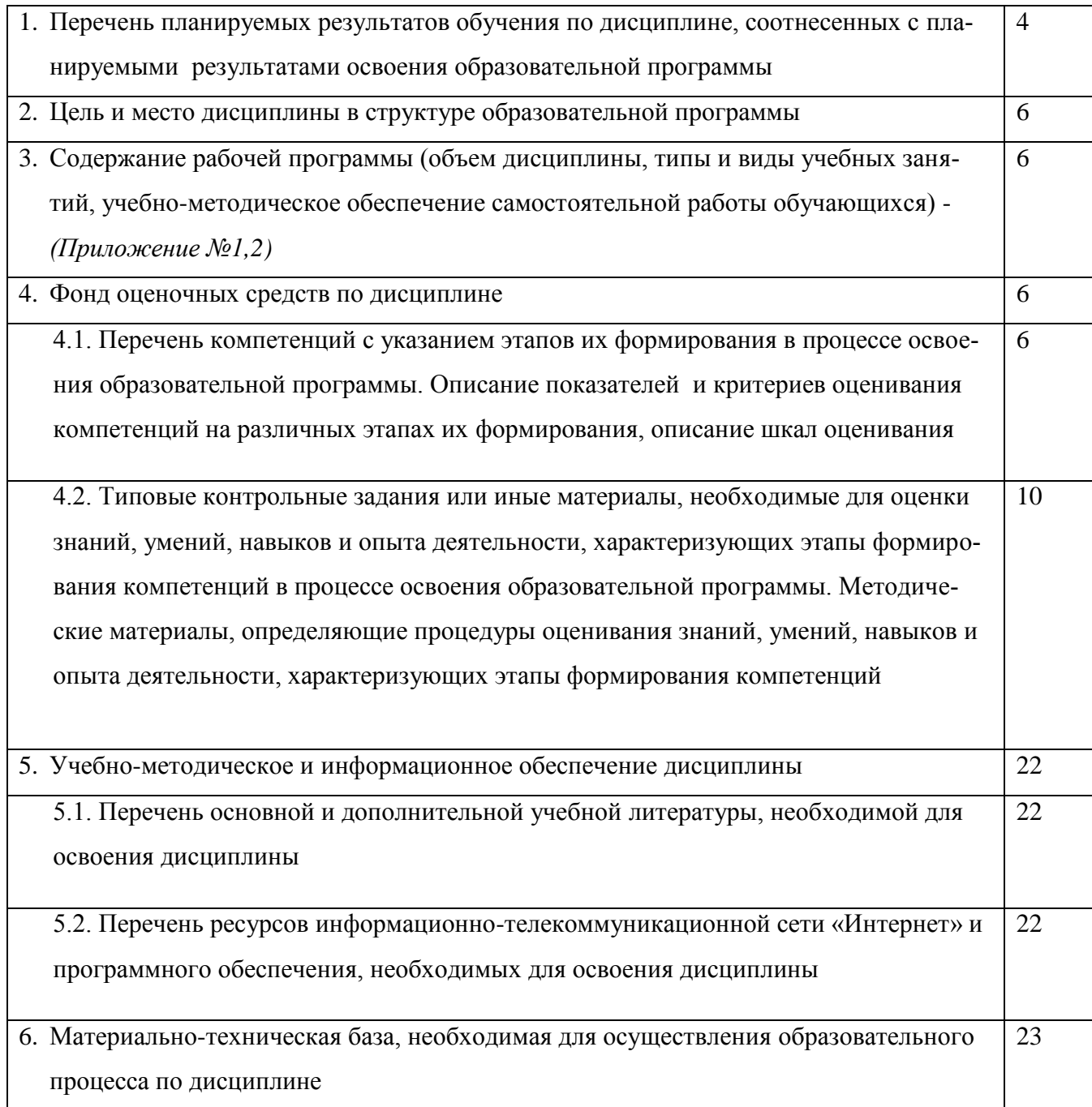

# 1. Перечень планируемых результатов обучения по дисциплине, соотнесенных с планируемыми результатами освоения образовательной программы

Процесс изучения дисциплины направлен на формирование элементов следующих компетенций в соответствии с ФГОС ВО и ОП ВО по данному направлению полготовки:

 $OK-2$ готовность действовать в нестандартных ситуациях, нести социальную и этическую ответственность за принятые решения

ОК-3 готовностью к саморазвитию, самореализации, использованию творческого потенциала

 $\Omega$ <sub>TK</sub>-4 свободному способность профессионально- $\mathbf{K}$ владению профилированными знаниями в области информационных технологий, использованию современных компьютерных сетей, программных продуктов и ресурсов информационно-телекоммуникационной сети "Интернет" (далее - сеть "Интернет") для решения задач профессиональной деятельности, в том числе находящихся за пределами профильной подготовки

ПК-2 способность самостоятельно ставить научные задачи в области физики и радиофизики и решать их с использованием современного оборудования и новейшего отечественного и зарубежного опыта

ПК-3 способностью применять на практике навыки составления и оформления научно-технической документации, научных отчетов, обзоров, докладов и статей

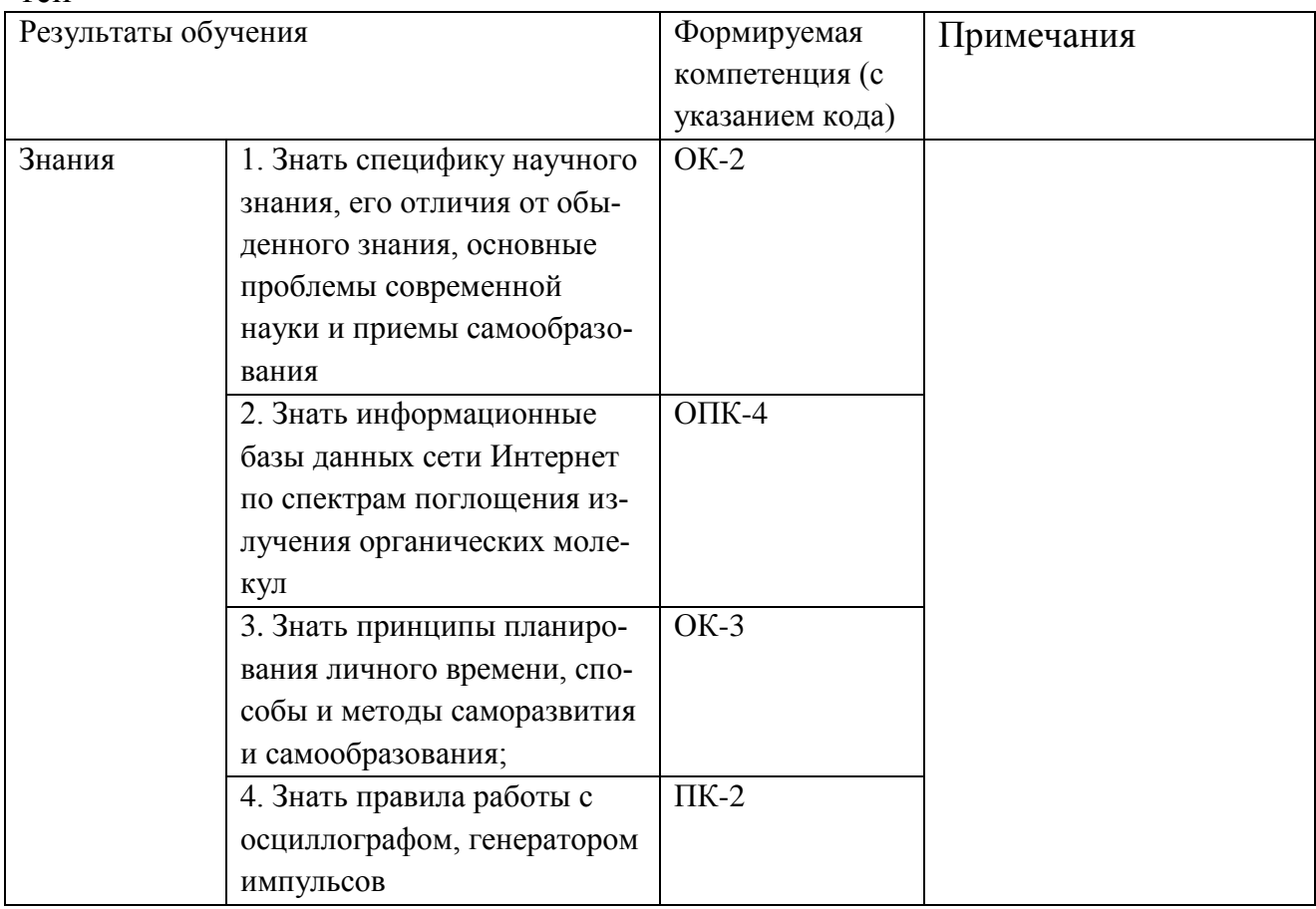

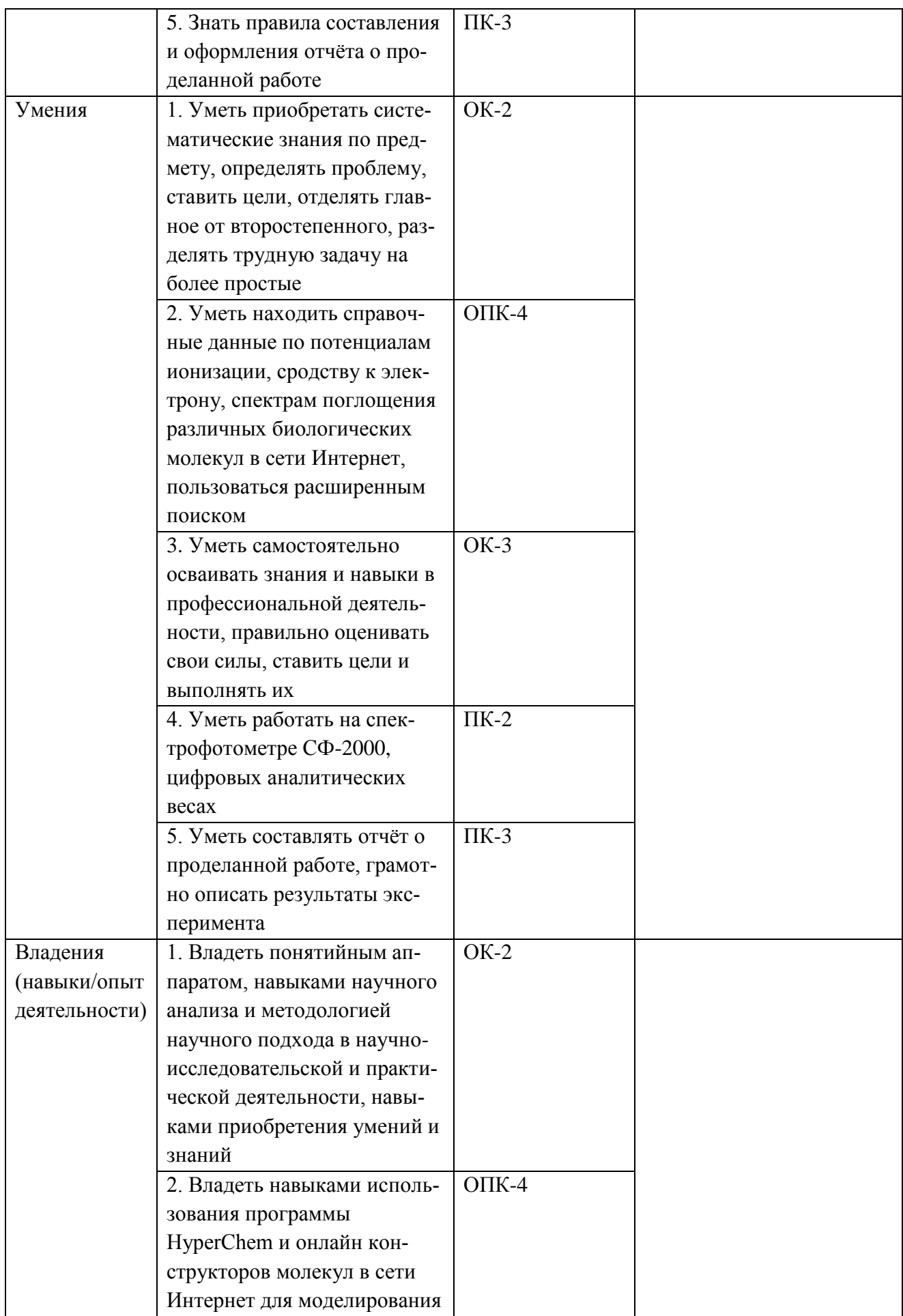

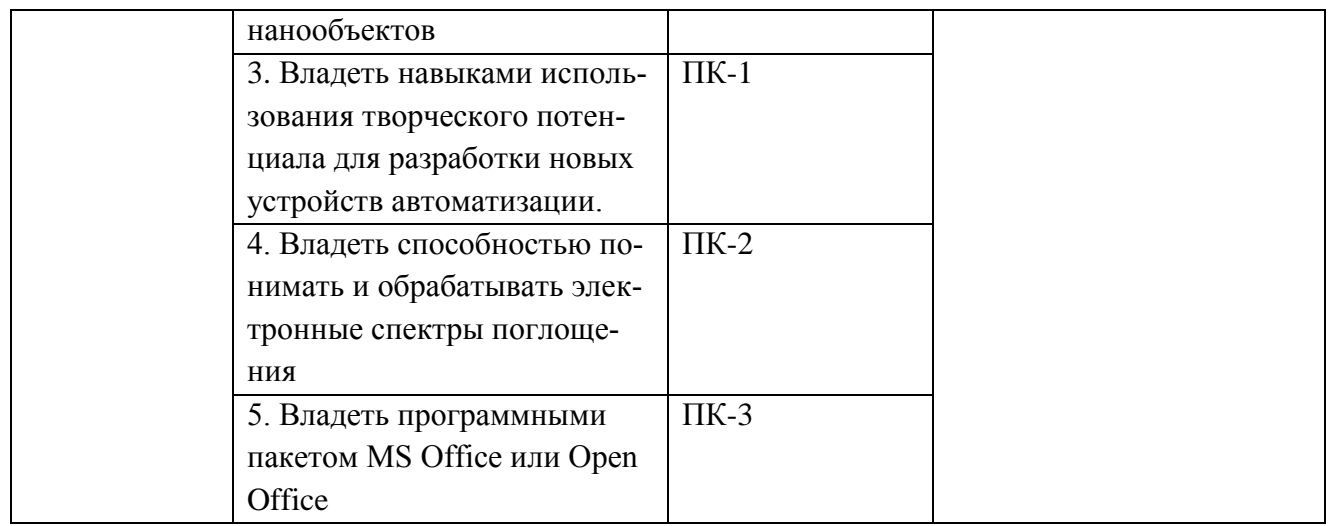

## 2. Цель и место дисциплины в структуре образовательной программы

Целью изучения дисциплины «Компьютерное моделирование в радиотехнических и биофизических системах. Решение задач по радиофизике» является освоение студентами навыков расчёта и моделирования физических процессов, происходящих в радиотехнических и биофизических системах, а также решение задач по радиофизике, связанных с осуществлением данного моделирования.

Учебная дисциплина предусматривает привлечение знаний из различных разделов общей и теоретической физики, способствуя углубленному пониманию физических процессов, протекающих в радиотехнических и биофизических системах. Изучение данной дисциплины базируется на следующих курсах (разделах курсов): 1) молекулярная физика; 2) физические основы наноэлектроники; 3) методы моделирования в наноматериалах; 4) квантовая теория.

# 3. Содержание рабочей программы (объем лисциплины, типы и вилы учебных занятий, учебно-методическое обеспечение самостоятельной работы обучающихся)

Содержание рабочей программы представлено в Приложении № 1 и Приложении  $N<sub>2</sub>$ .

## 4. Фонд оценочных средств по дисциплине

## 4.1. Перечень компетенций с указанием этапов их формирования в процессе освоения образовательной программы. Описание показателей и критериев оценивания компетенций на различных этапах их формирования, описание шкал оценивания

ОК-2 готовность действовать в нестандартных ситуациях, нести социальную и этическую ответственность за принятые решения

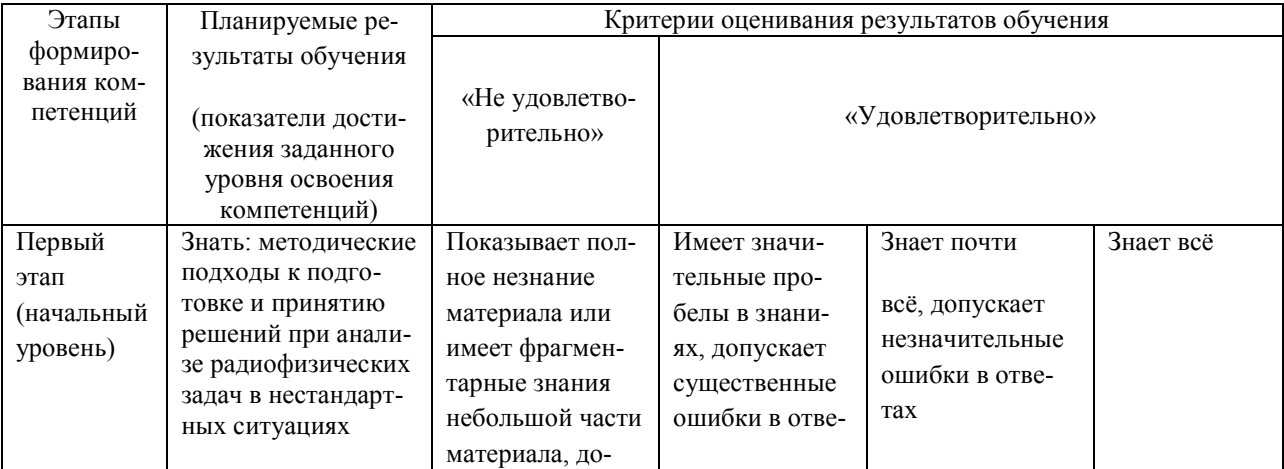

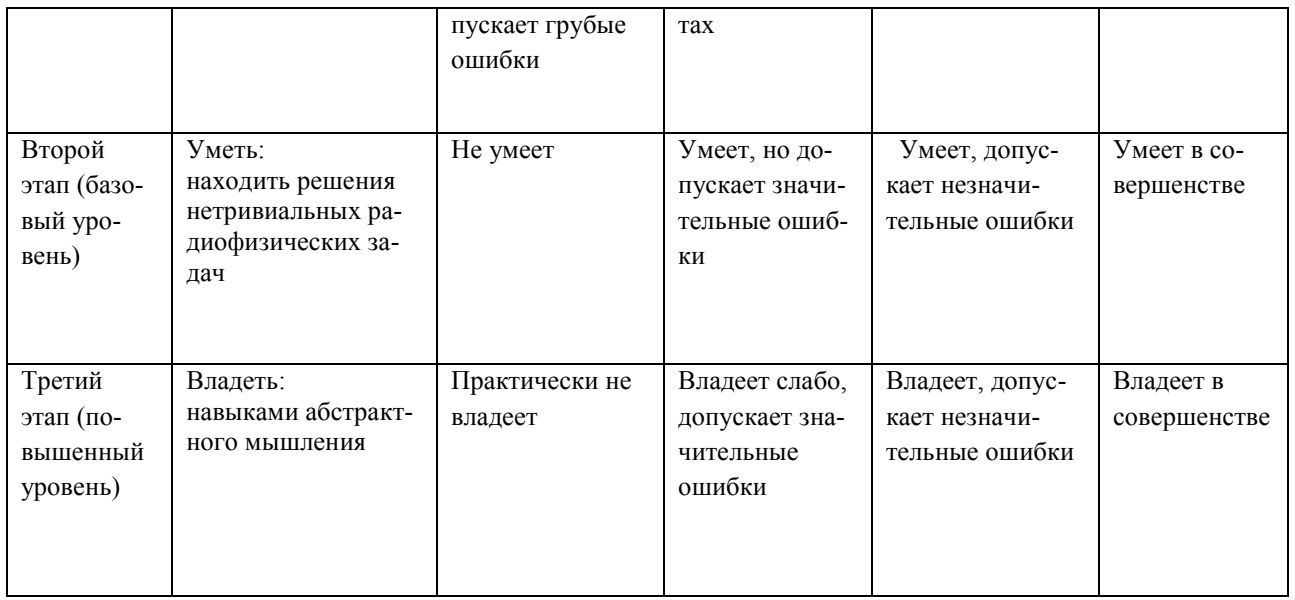

# **ОК-3** готовностью к саморазвитию, самореализации, использованию творческого потенциала

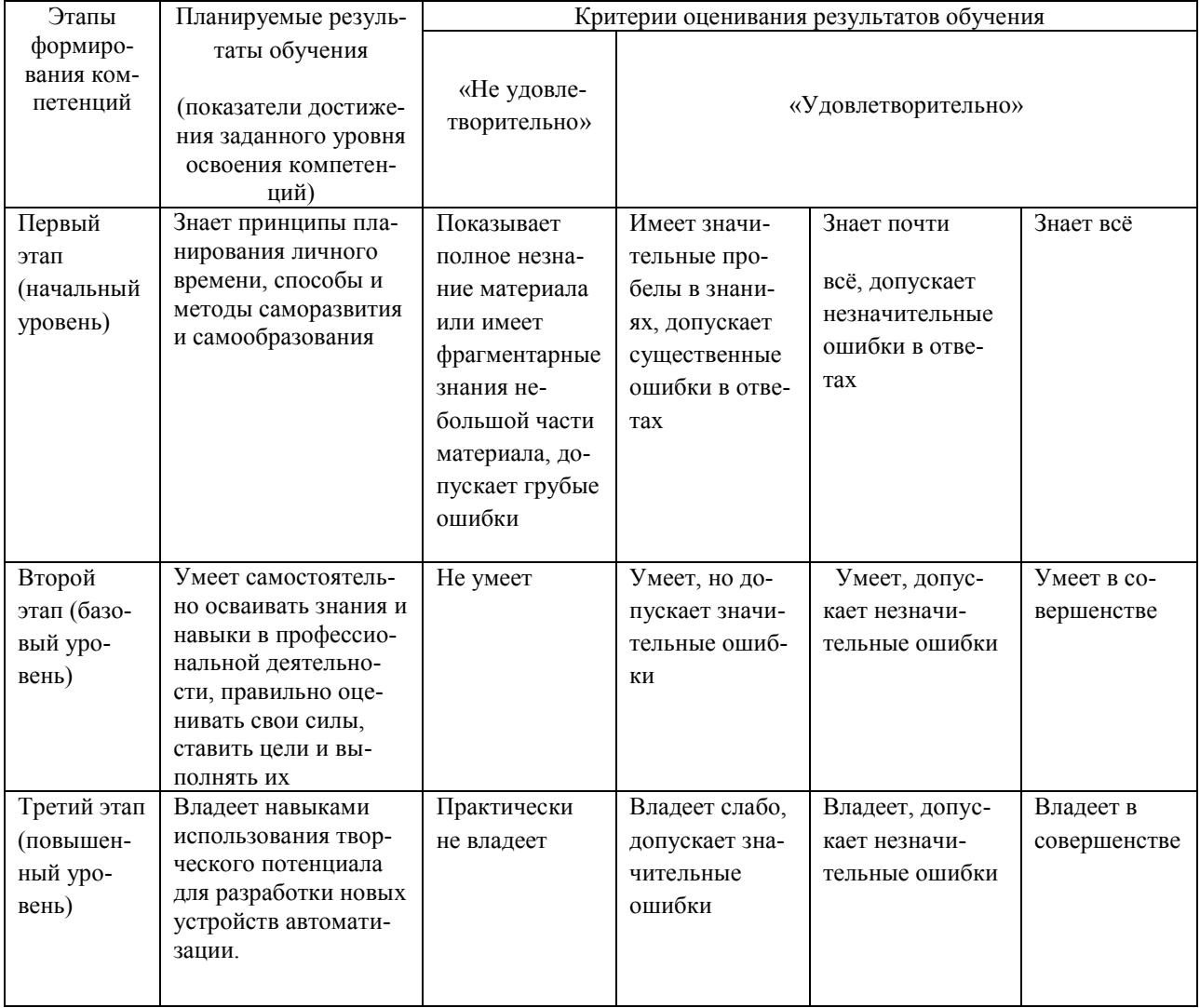

 $OIIK-4$ способность свободному владению профессионально- $\mathbf K$ профилированными знаниями в области информационных технологий, использованию современных компьютерных сетей, программных продуктов и ресурсов информационно-телекоммуникационной сети "Интернет" (далее - сеть "Интернет") для решения задач профессиональной деятельности, в том числе нахоляшихся за пределами профильной подготовки

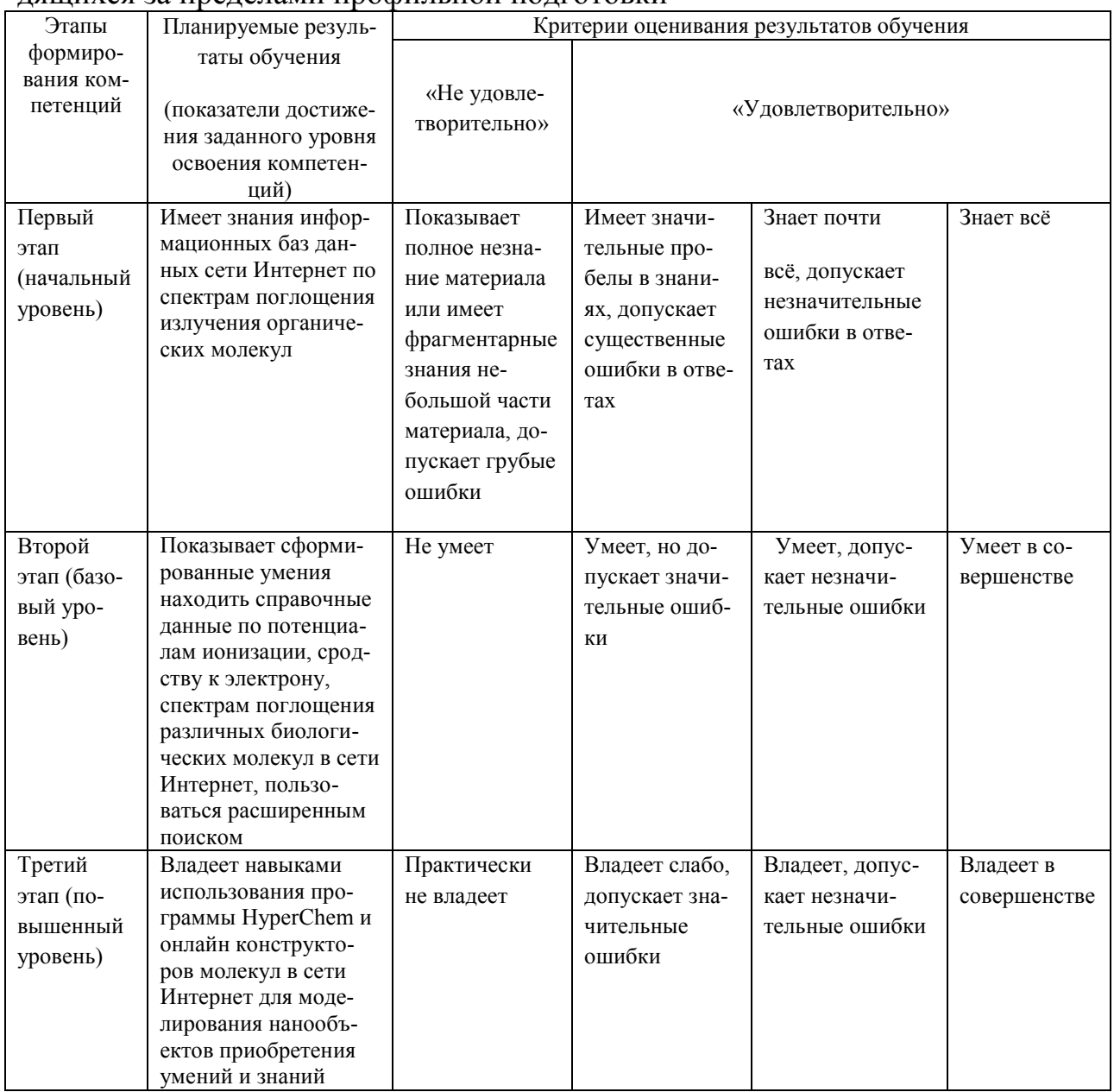

### ПК-2 способность самостоятельно ставить научные задачи в области физики и радиофизики и решать их с использованием современного оборудования и новейшего отечественного и зарубежного опыта

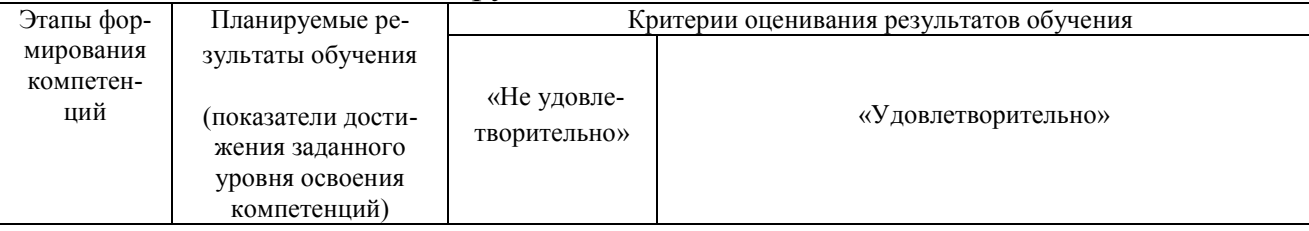

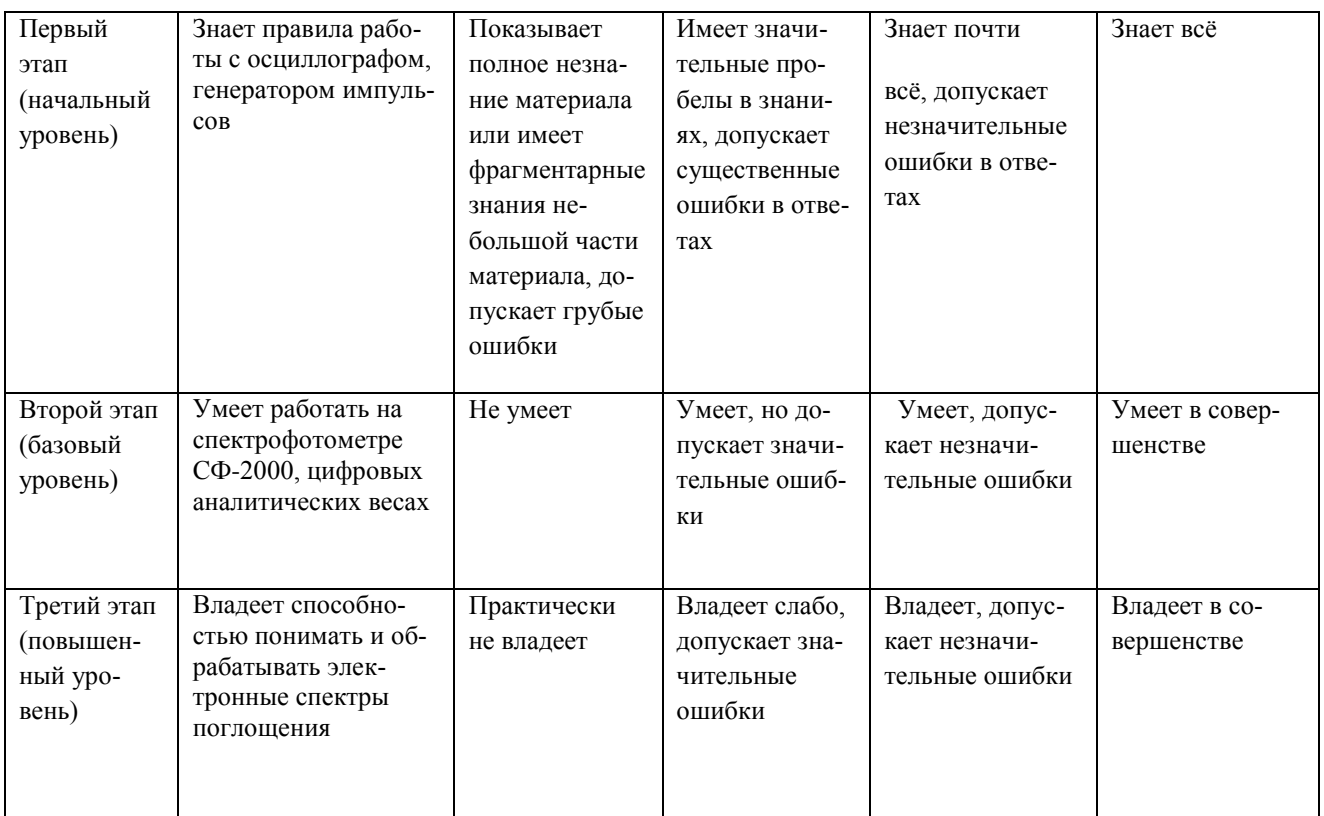

#### **ПК-3** способностью применять на практике навыки составления и оформления научно-технической документации, научных отчетов, обзоров, докладов и статей

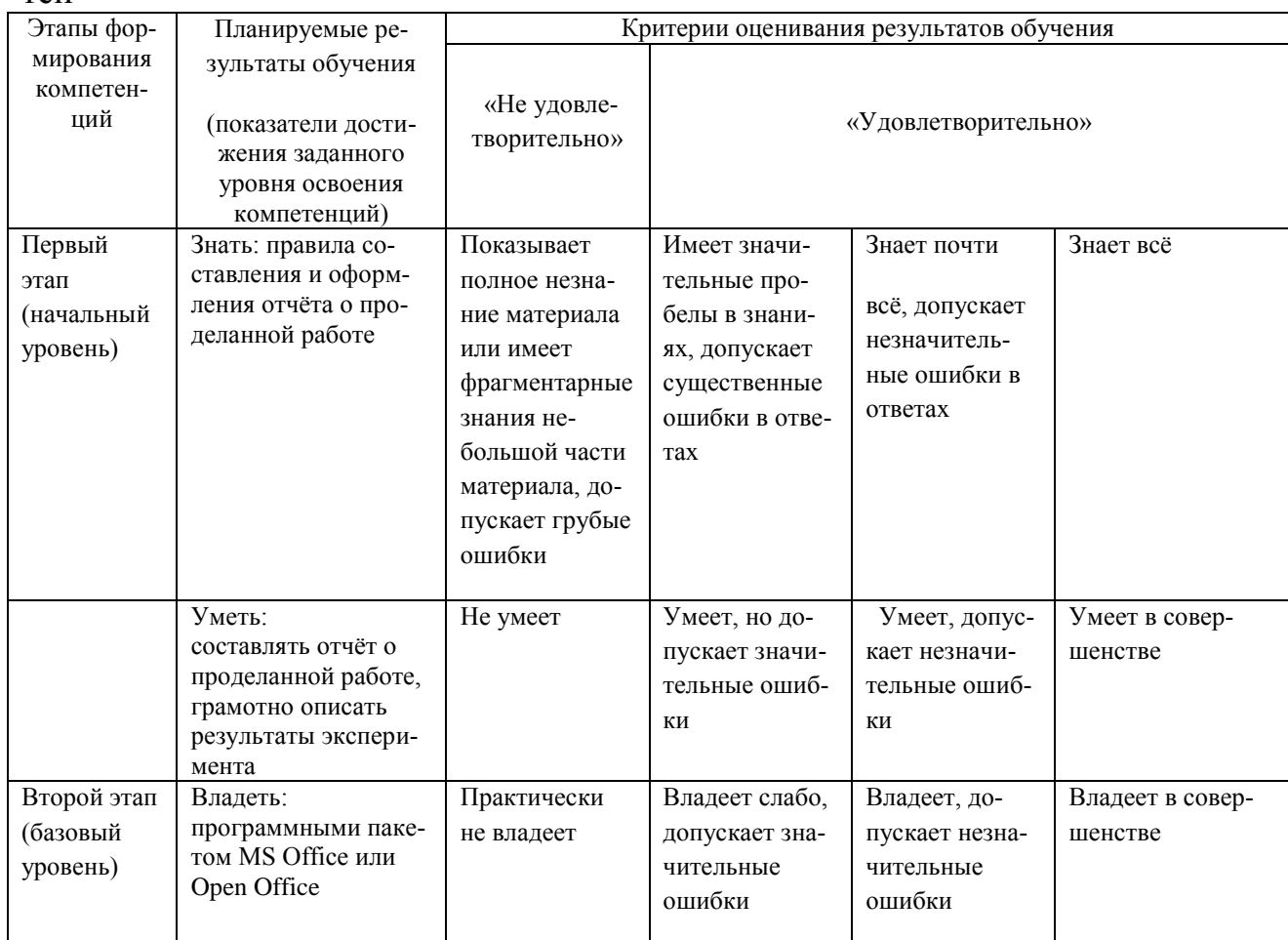

# 4.2. Типовые контрольные задания или иные материалы, необходимые для оценки знаний, умений, навыков и опыта деятельности, характеризующих этапы формирования компетенций в процессе освоения образовательной программы. Методические материалы, определяющие процедуры оценивания знаний, умений, навыков и опыта деятельности, характеризующих этапы формирования компетенций

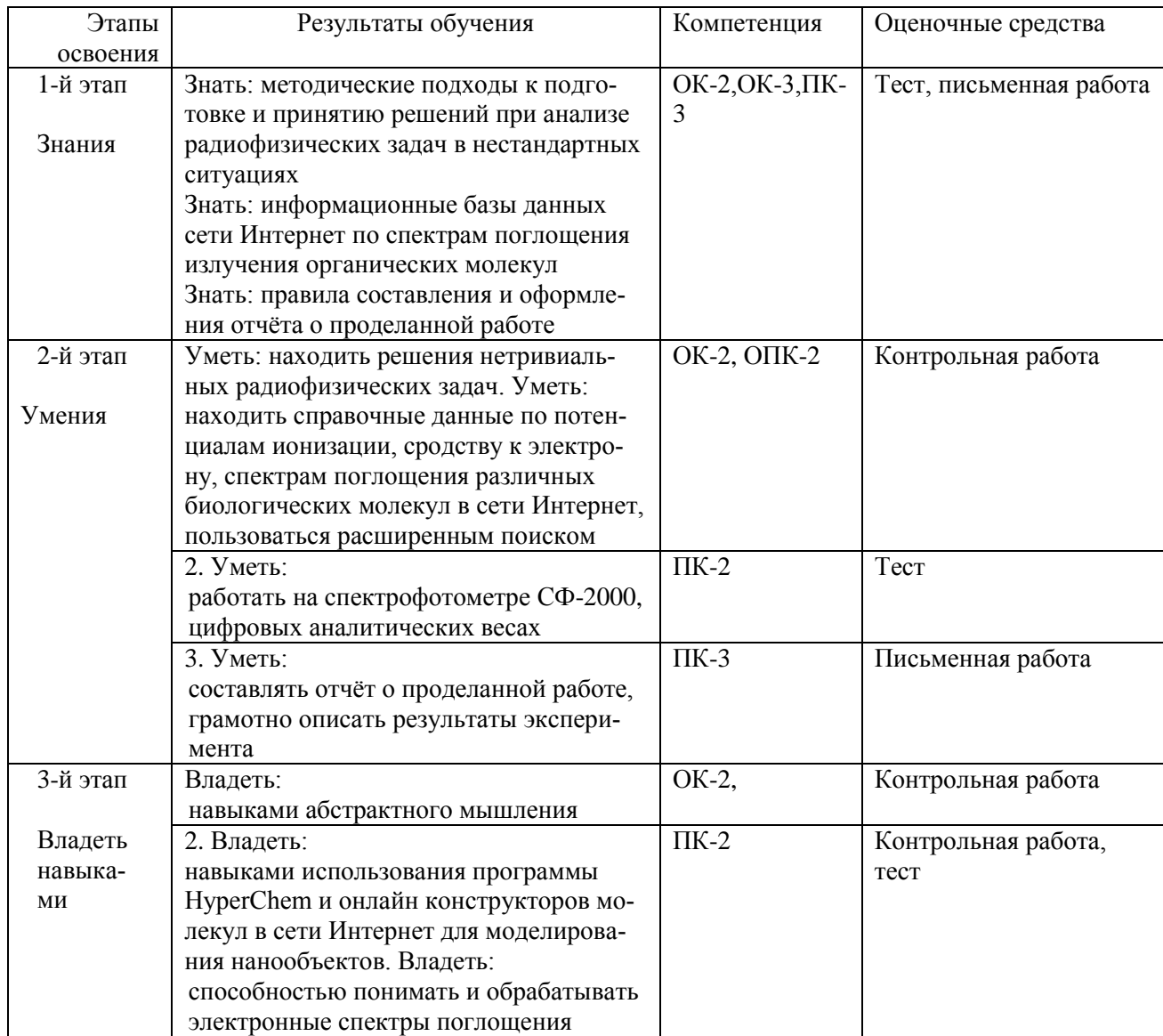

## Пакет оценочных средств для 3 семестра

# Примеры контрольных работ для проверки знаний:

Контрольная работа №1

Вариант 1.

- 1. Напишите основные формулы для решения задач по теме «постоянный электрический ток»
- 2. Определите ёмкость коаксиального кабеля длиной 10м, если радиус его цен-

тральной жилы  $r_1$ =1 см, радиус оболочки  $r_2$ =1,5 см, а изоляционным материалом служит резина ( $\varepsilon$ =2,5)

# Вариант 2.

- 1. Напишите основные формулы для решения задач по теме «переменный электрический ток»
- 2. Ёмкость батареи конденсаторов, образованной двумя последовательно соединёнными конденсаторами, С=100пФ, а заряд О=20нКл. Определите ёмкость второго конденсатора, а также разность потенциалов на обкладках каждого конденсатора, если  $C_1 = 200 \pi \Phi$ .

## Контрольная работа №2 Вариант 1.

- 1. Напишите основные формулы для решения задач по теме «магнитное поле»
- 2. Вольтметр, включенный в сеть последовательно с сопротивлением R<sub>1</sub>, показал U<sub>1</sub>=198B, а при включении последовательно с сопротивлением R<sub>2</sub>=2R<sub>1</sub> показал  $U_2$ =180В. Определите сопротивление  $R_1$  и напряжение в сети, если сопротивление вольтметра г=900Ом.

Вариант 2.

- 1. Напишите основные формулы для решения задач по теме «электромагнитная **ИНДУКЦИЯ»**
- 2. Сила тока в проводнике сопротивлением R=100 Ом равномерно убывает от  $I_0$ =10A до I=0 за время t=30c. Определите выделившееся за это время в проводнике количество теплоты.

## Описание методики оценивания контрольных работ:

- 5 баллов выставляется студенту, если дан верный ответ на теоретический во-

прос, задача решена абсолютно верно;

- 4 балла выставляется студенту, если на теоретический вопрос в целом дан верный ответ, а в задаче при верном решении в общем виде допущена ошибка в числовых расчетах или при правильном ответе опущены некоторые промежуточные этапы решения или допущена непринципиальная ошибка в исходных уравнениях;

- 3 балла выставляется студенту, если в решении задачи отсутствует одно из необходимых исходных уравнений или допущена принципиальная ошибка в исходных уравнениях, но присутствуют правильные рассуждения и действия, направленные на получение ответа задача решена наполовину), ответ на теоретический вопрос дан верно не менее чем на 50%

- 1-2 балла выставляется студенту, если верно записана только часть необходимых исходных уравнений, при этом отсутствуют какие-либо математические

преобразования, направленные на получение ответа или они ошибочны, на теоретический вопрос не дан правильный ответ.

### Примеры заданий для проведения теста

1. Два параллельно соединенных резистора соединены последовательно с третьим, сопротивление каждого R. Общее сопротивление равно:

2)  $\frac{2}{3}R$  3)  $\frac{2+R^2}{R}$  4) 3R 1) $\frac{3}{2}R$ 

2. Полное сопротивление цепи переменного тока определяется по формуле:

1.  $Z = \sqrt{R^2 + (R_L - R_C)}$  2.  $Z = \sqrt{R^2 + R_L^2 + R_C^2}$  3.  $Z = \sqrt{R^2 + R_L^2 - R_C^2}$ 4.  $Z = \sqrt{R + R_L^2 + R_C^2}$ .

3. Скорость распространения электромагнитных волн в некоторой среде составляет v=250 Мм/с. Определите длину волны электромагнитных волн в этой среде, если их частота в вакууме  $v_0$ =1 МГц.

1.250<sub>M</sub>  $2.0,04M$ .  $3.25M.$ 4.  $0.4M$ .

4. В вакууме вдоль оси х распространяется электромагнитная волна. Амплитуда напряжённости электрического поля волны равна 10В/м. Определите амплитуду напряженности магнитного поля волны:

2. 265мА/м  $1.26,5MA/m$  $3.0.037$  MA/M 4.37  $MA/M$ .

5. Разность потенциалов зарядной станции 20 В. Внутреннее сопротивление аккумулятора, включенного на зарядку, равно 1,6 Ом; вначале его остаточная ЭДС равна 12 В. Какая мощность будет потрачена станцией для зарядки аккумулятора?

 $2.200 B<sub>T</sub>$  $1.100 B<sub>T</sub>$ 3.  $1600 B<sub>T</sub>$ 4. 1.6BT

#### Описание методики оценивания тестов:

- 5 баллов выставляется студенту, если задача решена абсолютно верно;

- 4 балла выставляется студенту, если при верном решении в общем виде допущена ошибка в числовых расчетах или при правильном ответе опущены некоторые промежуточные этапы решения или допущена непринципиальная ошибка в исходных уравнениях;

- 3 балла выставляется студенту, если отсутствует одно из необходимых исходных уравнений или допущена принципиальная ошибка в исходных уравнениях, но присутствуют правильные рассуждения и действия, направленные на получение ответа (задача решена наполовину);

- 1-2 балла выставляется студенту, если верно записана только часть необходимых исходных уравнений, при этом отсутствуют какие-либо математические преобразования, направленные на получение ответа или они ошибочны.

Итоговая оценка знаний студента по дисциплине производится согласно его работе в течение всего 3 семестра и ответа на билет в ходе сдачи зачёта. В первую очередь, это означает, что для допуска к зачёту студент должен написать все контрольные работы и тесты не менее чем на оценку «удовлетворительно».

## **Вопросы для проведения зачёта, 3 семестр**

1) вычислите суммарную ёмкость батареи конденсаторов, ёмкость каждого конденсатора 2мкФ

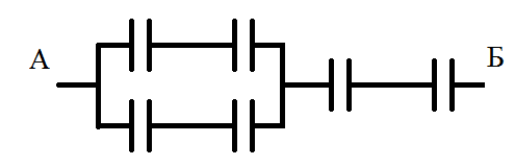

2) вычислите суммарную ёмкость батареи конденсаторов, ёмкость каждого конденсатора 1нФ

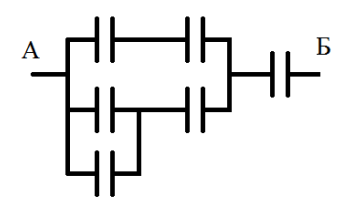

3) вычислите суммарную ёмкость батареи конденсаторов, ёмкость каждого конденсатора 3мкФ

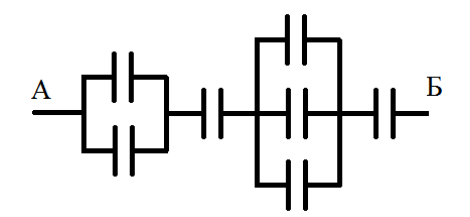

4) На рисунке контур из медной проволоки. Длина каждой из сторон равна **1см.**  Определите общее сопротивление контура между точками **А** и **Б**, если поперечное сечение проволоки **1мм<sup>2</sup>** , а удельное сопротивление меди **0,0175 Ом\*мм<sup>2</sup> /м**

5) Плотность электрического тока в медном проводе равна 10 А/см<sup>2</sup>. Определите удельную тепловую мощность тока, если удельное сопротивление меди ро=17нОм\*м.

6) В цепь, состоящую из батареи и резистора сопротивлением R=8Ом, включают вольтметр, сопротивление которого  $R_v=800$  Ом, один раз последовательно резистору, другой раз - параллельно. Определите внутреннее сопротивление батареи, если показания вольметра в обоих случаях одинаковы.

7) Силы тока в проводнике сопротивлением R=100 Ом равномерно убывает от  $I_0=10A$  до I=0 за время t=30с. Определите выделившееся за это время в проводнике количество теплоты.

8) На рисунке  $R_1=R_2=R_3=100$  Ом. Вольтметр показывает  $U_v=200B$ , сопротивление вольтметра  $R_v$ =800Ом. Определите ЭДС батареи, пренебрегая её сопротивлением.

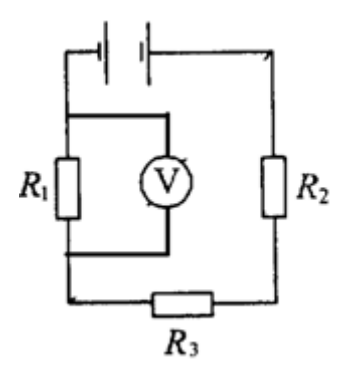

9) Проволочная пирамида с одинаковыми гранями стоит на металлической подставке. Что покажет омметр, если его подключить к подставке и вершине пирамиды? Сопротивление каждой грани = 1 Ом.

10) Определить ток короткого замыкания источника ЭДС, если при внешнем сопротивлении R<sub>1</sub> = 50 Ом тока в цепи I<sub>1</sub> = 0,2 A, а при R<sub>2</sub> = 110 Ом – I<sub>2</sub> = 0,1 A.

11) Определите ЭДС и внутреннее сопротивление r источника тока, если во внешней цепи при силе тока 4 А развивается мощность 10 Вт, а при силе тока 2 А мощность 8 Вт.

12) Электрическая плита мощностью 1 кВт с нихромовой спиралью предназначена для включения в сеть с напряжением 220 В. Сколько метров проволоки диаметром 0,5 мм надо взять для изготовления спирали, если температура нити

равна 900 °С? Удельное сопротивление нихрома при 0°С  $\rho_0$  = 1 мкОм\*м, а температурный коэффициент сопротивления  $\alpha = 0.4 \cdot 10^{-3}$ .

13) В цепи на рисунке амперметр показывает силу тока I = 1,5 А. Сила тока через сопротивление R<sub>1</sub> равна I<sub>1</sub>= 0,5 A. Сопротивление R<sub>2</sub> = 2 Oм, R<sub>3</sub> = 6 Oм. Определите сопротивление  $R_1$ , а также силу ток  $I_2$  и  $I_3$ , протекающих через сопротивление R<sub>2</sub> и R<sub>3</sub>.

14) Вольтметр, включенный в сеть последовательно с сопротивлением  $R_1$ , показал напряжение  $U_1$  = 198 В, а при включении последовательно с сопротивлением  $R_2 = 2R_1$  показал  $U_2 = 180$  В. Определите сопротивление  $R_1$  и напряжение в сети, если сопротивление вольтметра г = 900 Ом.

15) На рисунке  $R_1 = R_2 = R_3 = 100$  Ом. Вольтметр показывает  $U_V = 200$  В, сопротивление вольтметра  $R_V = 800$  Ом. Определите ЭДС батареи, пренебрегая её сопротивлением.

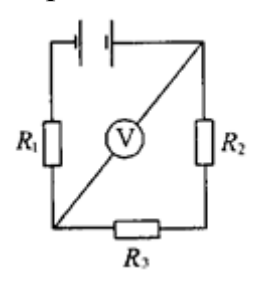

16) Определите общее сопротивление между точками А и В цепи, представленной на рисунке, если  $R_1 = 1$  Ом,  $R_2 = 3$  Ом,  $R_3 = R_4 = R_6 = 2$  Ом,  $R_5 = 4$  Ом.

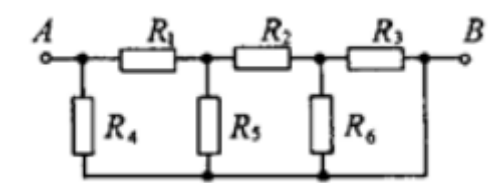

17) Два источника тока с ЭДС  $\varepsilon_1 = 2 B$  и  $\varepsilon_2 = 1.5 B$  и внутренними сопротивлениями  $r_1 = 0.5$  Ом и  $r_2 = 0.4$  Ом включены параллельно сопротивлению  $R = 2$ Ом. Определить силу тока через это сопротивление.

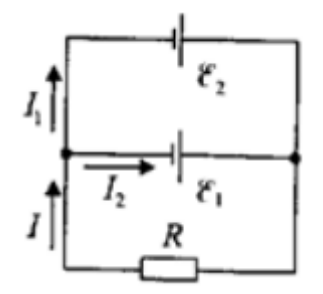

18) Кольцо из алюминиевого провод ( $\rho = 26$  нОм\*м) помещено в магнитное поле перпендикулярно линиям магнитной индукции. Диаметр кольца  $D = 30$  см, диаметр провода  $d = 2$  мм. Определите скорость изменения магнитного поля, если ток в кольце  $I = 1$  A.

19) В однородное магнитное поле с индукцией В = 0.3 Тл помещена прямо-

угольная рамка с подвижной стороной, длина которой l = 15 см. Определите ЭДС индукции, возникающей в рамке, если ее подвижная сторона перемещается перпендикулярно линиями магнитной индукции со скоростью  $v = 10$  м/с.

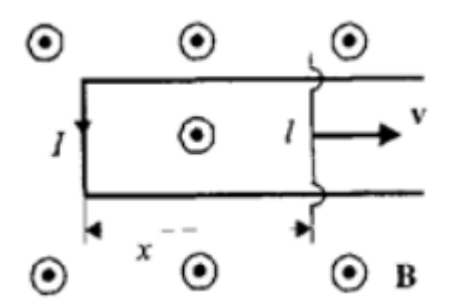

20) В катушке длиной  $l = 0.5$  м, диаметром  $d = 5$  см и числом витков  $N = 1500$ ток равномерно увеличивается на 0,2 А за одну секунду. На катушку надето кольцо из медной проволоки ( $\rho = 17$  н $\text{Om*m}$ ) площадью сечения  $\text{S}_{k} = 3 \text{ nm}^2$ . Определите силу тока в кольце.

21) Катушка диаметром  $d = 2$  см, содержащая один слой плотно прилегающих друг к другу  $N = 500$  витков алюминиевого провода сечением  $S = 1$  мм<sup>2</sup>, помещена в магнитное поле. Ось катушки параллельна линиям индукции. Магнитная индукция поля равномерно изменяется со скоростью 1 мТл/с. Определите тепловую мощность, выделяющуюся в катушке, если концы замкнуты накоротко. Удельное сопротивление алюминия  $\rho = 26$  н $\Omega$ м/м.

22) В однородном магнитном поле  $(B = 0.2$  Тл) равномерно с частотой  $n = 600$ мин<sup>-1</sup> вращается рамка, содержащая  $N = 1200$  витков, плотно прилегающих друг к другу. Площадь рамки  $S = 100 \text{ cm}^2$ . Ось вращения лежит в плоскости рамки и перпендикулярна линиям магнитной индукции. Определите максимальную ЭДС, индуцируемую в рамке.

23) Магнитная индукция B поля между полюсами двухполюсного генератора равна 1 Тл. Ротор имеет 140 витков (площадь каждого витка  $S = 500 \text{ cm}^2$ ). Определите частоту вращения якоря, если максимальное значение ЭДС индукции равно 220 В.

24) В однородном магнитном поле равномерно вращается прямоугольная рамка с частотой n = 600 мин<sup>-1</sup>. Амплитуда индуцируемой ЭДС  $\varepsilon_0$  = 3 В. Определите максимальный магнитный поток через рамку.

25) Катушка длиной  $l = 50$  см и диаметром  $d = 5$  см содержит  $N = 200$  витков. По катушке течет ток I = 1 А. Определите: 1) индуктивность катушки; 2) магнитный поток, пронизывающий площадь ее поперечного сечения.

26) Длинный соленоид индуктивностью  $L = 4$  м $\Gamma$ н содержит  $N = 600$  витков. Площадь поперечного сечения соленоида  $S = 20$  см<sup>2</sup>. Определите магнитную индукцию поля внутри соленоида, если сила тока, протекающего по его обмотке, равна 6 А.

27) Две длинные катушки намотаны на общий сердечник, причем индуктивно-

сти этих катушек  $L_1 = 0.64$  Гн и  $L_2 = 0.04$  Гн. Определите, во сколько раз число витков первой катушки больше, чем второй.

28) Колебательный контур состоит из катушки индуктивностью  $L = 1$  мГн и конденсатора емкостью C = 2 нФ. Пренебрегая сопротивлением контура, определите, на какую длину волны этот контур настроен.

29) Колебательный контур состоит из катушки индуктивностью  $L = 0.2$  мГн и конденсатора площадью пластин  $S = 155$  см<sup>2</sup>, расстояние между которыми  $d =$ 1,5 мм. Зная, что контур резонирует на длину волны  $\lambda = 630$  м, определите диэлектрическую проницаемость среды, заполняющей пространство между пластинами конденсатора.

30) Колебательный контур содержит соленоид (длина l = 5 см, площадь поперечного сечения  $S_1 = 1, 5 \text{ cm}^2$ , число витков  $N = 500$ ) и плоский конденсатор (расстояние между пластинами  $d = 1.5$  мм, площадь пластин  $S_2 = 100 \text{ cm}^2$ ). Определите частоту  $\omega_0$  собственных колебаний контура.

31) Колебательный контур состоит из катушки индуктивностью  $L = 0,1$  Гн и конденсатора емкостью  $C = 39.5$  мк $\Phi$ . Заряд конденсатора  $Q_m = 3$  мк $K\pi$ . Пренебрегая сопротивлением контура, запишите уравнение: 1) изменения силы тока в цепи в зависимости от времени; 2) изменения напряжения на конденсаторе в зависимости от времени.

32) Сила тока в колебательном контуре, содержащем катушку индуктивностью  $L = 0,1$  Гн и конденсатор, со временем изменяется согласно уравнению I =  $-0,1$ sin 200 $\pi$ t, A. Определите: 1) период колебаний; 2) емкость конденсатора; 3) максимальное напряжение на обкладках конденсатора; 4) максимальную энергию магнитного поля; 5) максимальную энергию электрического поля.

33) Конденсатор емкостью С зарядили до напряжения  $U_m$  и замкнули на катушку индуктивностью L. Пренебрегая сопротивлением контура, определите амплитудное значение силы тока в данном колебательном контуре.

34) Колебательный контур содержит катушку с общим числом витков  $N = 100$ индуктивностью  $L = 10$  мкГн и конденсатор емкостью  $C = 1$  нФ. Максимальное напряжение  $U_m$  на обкладках конденсатора составляет 100 В. Определите максимальный магнитный поток, пронизывающий катушку.

35) Два одинаково направленных гармонических колебания одинакового периода с амплитудами  $A_1 = 4$  см и  $A_2 = 8$  см имеют разность фаз  $\varphi = 45^{\circ}$ . Определите амплитуду результирующего колебания.

36) Амплитуда результирующего колебания, получающегося при сложении двух одинаково направленных гармонических колебаний одинаковой частоты, обладающих разностью фаз 60°, равна A = 6 см. Определите амплитуду  $A_2$  второго колебания, если  $A_1 = 5$  см.

37) Определите разность фаз двух одинаково направленных гармонических колебаний одинаковой частоты и амплитуды, если амплитуда их результирующего колебания равна амплитудам складываемых колебаний.

38) Частота свободных затухающих колебаний некоторой системы  $\omega = 65$  рад/с. а ее добротность  $Q = 2$ . Определите собственную частоту  $\omega_0$  колебаний этой системы.

39) Определите длину бегущей волны  $\lambda$ , если расстояние  $\Delta$ l между первым и четвертым узлами стоячей волны равно 30 см.

40) Электромагнитная волна с частотой  $v = 5$  МГц переходит из немагнитной среды с диэлектрической проницаемостью  $\varepsilon = 2$  в вакуум. Определите приращение ее длины волны.

# Описание методики оценивания ответа на билет зачёта:

оценку «зачтено» студент получает в случае написания всех контрольных работ и тестов минимум на оценку «удовлетворительно» (соответствует 3 баллам и выше) и удовлетворительного ответа на билет, состоящий из двух задач.

Удовлетворительным считается ответ в следующих случаях:

- верно решены 2 задач из билета

- при верном решении двух задач в общем виде допущена ошибка в числовых расчетах или при правильном ответе опущены некоторые промежуточные этапы решения или допущена непринципиальная ошибка в исходных уравнениях;

- отсутствует одно из необходимых исходных уравнений или допущена принципиальная ошибка в исходных уравнениях, но присутствуют правильные рассуждения и действия, направленные на получение ответа(задача решена наполовину);

оценку «не зачтено» студент получает в случае невыполнения вышеперечисленных требований

# Пакет оценочных средств для 4 семестра

Примеры контрольных работ Контрольная работа №1

# Вариант 1.

- 3. Опишите интегральный и дифференциальный подход в спектроскопии
- $\overline{4}$ Опишите действия для моделирования графеноподобных структур
- 5. В чём разница эмпирических и неэмпирических методов расчёта молекул?

# Вариант 2.

3. Расскажите об ИК-спектроскопии

4. Опишите действия для моделирования нанотрубки

5. Расскажите о методе DFT

# Контрольная работа №2

#### Вариант 1.

- 3. Методы измерения ширины запрещённой зоны
- 4. Что такое модельный нанокластер?
- 5. Метод PM3

# Вариант 2.

3. Опишите метод ЭФС

4. Смоделируйте кластер органический полупроводник на основе гетероатомов

5. Метод Хартри-Фока

## **Описание методики оценивания контрольных работ:**

- 5 баллов выставляется студенту, если дан верный ответ на все 3 вопроса;

- 4 балла выставляется студенту, если на 3 вопроса в целом даны верные ответы, но упущены из виду второстепенные понятия; или же при правильном изложении темы сделан не совсем верный вывод;

- 3 балла выставляется студенту, если ответы на вопросы даны неполно, но не менее чем на 50%

- 1-2 балла выставляется студенту, если не даны правильные ответы на вопросы.

# **Примеры лабораторных работ:**

Лабораторная работа №1.

Моделирование и расчёт биофизических наносистем: графен, фуллерен, нанотрубка.

## Лабораторная работа №3.

Определение взаимосвязи потенциалов ионизации биофизических азот- и кислородсодержащих систем от интегральных характеристик спектров поглощения данных систем

## **Методика оценки лабораторных работ**

- 5 баллов выставляется студенту, если лабораторная работа выполнена полностью, получены верные результаты и даны исчерпывающие выводы, написан полный отчёт;

- 4 балла выставляется студенту, если лабораторная работа выполнена полностью, получены удовлетворительные результаты и даны в целом верные, хотя и не полные, выводы, написан удовлетворительный отчёт;

- 3 балла выставляется студенту, если лабораторная работа не выполнена частично, выводы в целом верные, но не точные, отчёт написан частично;

- 1-2 балла выставляется студенту, если лабораторная работа выполнена менее 50%, либо отсутствуют выводы/отчёт

# **Вопросы для зачёта, 4 семестр**

1. Графен, фуллерен, нанотрубки. Определение, характеристики, перспективы применения в наноэлектронике

2. Метод расчёта энергетических состояний молекулы: PM3

3. Метод расчёта энергетических состояний молекулы: RHF-3-21G

4. Интегральные характеристики спектра: интегральные силы осциллятора, интегральный параметр от автокорреляционной функции.

5. Однофакторный регрессионный анализ (в чём заключается, особенности проведения)

6. Погрешности и основные параметры оценки достоверности: абсолютная и относительная погрешности, средняя квадратичная погрешность, коэффициент вариации, коэффициент корреляции. Рассказать для чего они нужны и что характеризуют.

7. Ширина запрещённой зоны темновой и фото проводимости, основные методы определения.

8. Что такое спектры поглощения. Как и чем их регистрируют, для чего используются

9. Что такое спектры отражения. Как и чем их регистрируют, для чего используются

10. ИК-спектрометры. Для чего нужны, как используются в науке ИК-спектры

11. Явление парамагнитного резонанса. В чем заключается и как используется.

12. Расскажите об эмпирических, полуэмпирических и неэмпирических методах, применяемых при расчёте энергии молекул

13. Что такое ЯМР-спектроскопия, как применяются ЯМР-спектры, приборы для измерения

14. Что такое масс-спектрометрия, как применяются масс-спектры, приборы для измерения

15. Расскажите о методе ЭФС

16. Метод функционала плотности

17. Расчёт ширины запрещённой зоны методом DFT в приближении TD

18. Метод молекулярной механики.

19. Метод молекулярной динамики

20. Органические полупроводники. Типичные представители, структуры.

## **Описание методики оценивания ответа на билет зачёта:**

**оценку «зачтено»** студент получает в случае написания всех контрольных и лабораторных работ минимум на оценку «удовлетворительно» (что соответствует 3 баллам и выше) и удовлетворительного ответа на билет, состоящий из одного вопроса. Если студентом дан верный ответ на менее чем на 50%, то такой ответ считается удовлетворительным.

**оценку «не зачтено»** студент получает в случае невыполнения вышеперечисленных требований

## **Список письменных работ**

1. Моделирование и расчёт радиотехнических наносистем: графен, фуллерен, нанотрубка

2. Моделирование кислород и азотсодержащих биофизических систем, расчёт их энергетических и интегральных характеристик: ИСО и АКФ.

3. Определение взаимосвязи потенциалов ионизации биофизических азот- и кислородсодержащих систем от интегральных характеристик спектров поглощения данных систем

4. Определение взаимосвязи ширины запрещённой зоны органических биофизических полупроводников от интегральных характеристик спектров поглощения данных систем

## **5. Учебно-методическое и информационное обеспечение дисциплины**

# **5.1. Перечень основной и дополнительной учебной литературы, необходимой для освоения дисциплины**

### **Основная литература**

- 1. 1. Веремеенко В.Ф. и др. Основы радиоэлектроники. Учебное пособие, НГУ, Новосибирск, 2010. [В библ. БашГУ имеется 15 экз.]
- 2. Гоноровский И.С. Радиотехнические цепи и сигналы. М.:Сов. Радио. 1977г. [В библ. БашГУ имеется 16 экз.]
- 3. Анго А. Математика для электро-радиоинженеров : пер. с фр. / А. Анго; под ред. К.С. Шифрина. – М. : Наука, 1964. [В библ. БашГУ имеется 25 экз.]
- 4. М.Ю. Доломатов Основы наноэлектроники. Учебное пособие. Уфа : РИНЦ Баш. ГУ-2015, 206с. [В библ. БашГУ имеется 35 экз.]
- 5. М.Ю. Доломатов, Р.З. Бахтизин , Д.О. Шуляковская Исследования электронных характеристик и свойств молекул и наночастиц. Учебное пособие. – Уфа : РИНЦ Баш. ГУ-2014, 214 с[В библ. БашГУ имеется 30 экз.]
- 6. Доломатов М.Ю., Бахтизин Р.З. Исследование молекулярной и электронной структуры молекул и наночастиц. Лабораторный практикум по физическим основам наноэлектроники / 13 Учебное пособие для студентов физических специальностей Вузов - Уфа: РИО БашГУ, 2012.- 120 с. [В библ. БашГУ имеется 45 экз.]

## **Дополнительная литература**

- 8. Нанотехнология в ближайшем десятилетии. Прогноз направления исследований / Под ред. М. К. Роко, Р. С. Вильямса, П. Аливисатоса; Пер.с англ. под ред. Р.А.Андриевского. — М,:Мир, 2002. — 292 с. [В библ. БашГУ имеется 22 экз.]
- 8. Ч. Пул, Ф. Оуэнс. Нанотехнологии. Мир материалов и технологий. Техносфера, Москва, 2005[В библ. БашГУ имеется 42 экз.]

9. Грудинская Г.П. Распространение радиоволн / Г.П. Грудинская. – М. : Высш. шк., 1972. [В библ. БашГУ имеется 29 экз.]

# **5.2. Перечень ресурсов информационно-телекоммуникационной сети «Интернет» и программного обеспечения, необходимых для освоения дисциплины**

- 1. Математическое и информационное моделирование. Вып.15. ч. 1: сборник научных трудов. Доступ к тексту электронного издания возможен через Электронно-библиотечную систему издательства "Лань" <URL: [https://e.lanbook.com/book/109828>](https://e.lanbook.com/book/109828).
- 2. Математическое и информационное моделирование. Вып.15. ч. 2: сборник научных трудов. Доступ к тексту электронного издания возможен через Электронно-библиотечную систему издательства "Лань" <URL: [https://e.lanbook.com/book/109827>](https://e.lanbook.com/book/109827).
- 3. Кулигин С.Н., Чусов А.А. и др. Параллельный алгоритм численного моделирования акустического поля с учётом рассеивания звука при переотражениях //Вестник инженерной школы ДФУ. -2016. -№4. Доступ к тексту электронного издания возможен через Электронно-библиотечную систему издательства "Лань"

<URL: https://e.lanbook.com/journal/issue/307273>.

4. Бухбиндер Г.Л. Электричество и магнетизм: задачник по общей физике. /Омск: ОГУ им. Ф.М. Достоевского. -2018. -64с. Доступ к тексту электронного издания возможен через Электронно-библиотечную систему издательства "Лань"

<URL: https://e.lanbook.com/book/113881>.

5. Котельников В.А Собрание трудов. Том 2. Космическая радиофизика и радиоастрономия. /М.: Физматлит. -2009. -396с. Доступ к тексту электронного издания возможен через Электронно-библиотечную систему издательства "Лань"

<URL: https://e.lanbook.com/book/2211>.

- 6. Поисковая система «яндекс» [www.yandex.ru](http://www.yandex.ru/)
- 7. База данных «Scopus» [www.scopus.com](http://www.scopus.com/)
- 8. Электронная библиотека БашГУ [www.bashlib.ru](http://www.bashlib.ru/)
- 9. Электронная библиотека [www.elibrary.ru](http://www.elibrary.ru/)

# **6. Материально-техническая база, необходимая для осуществления образовательного процесса по дисциплине**

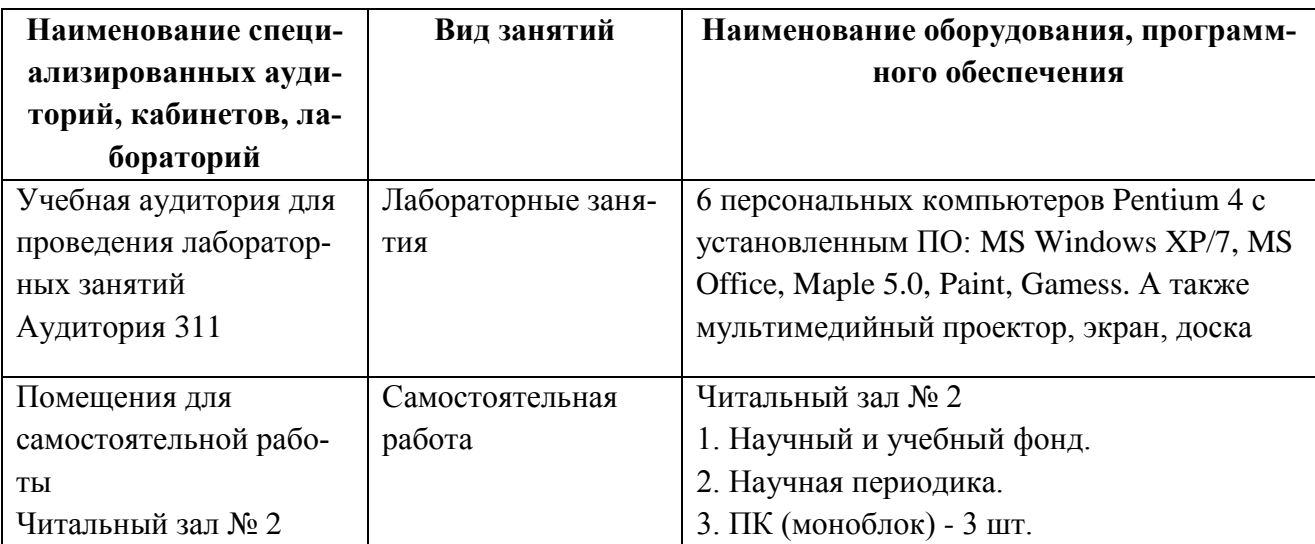

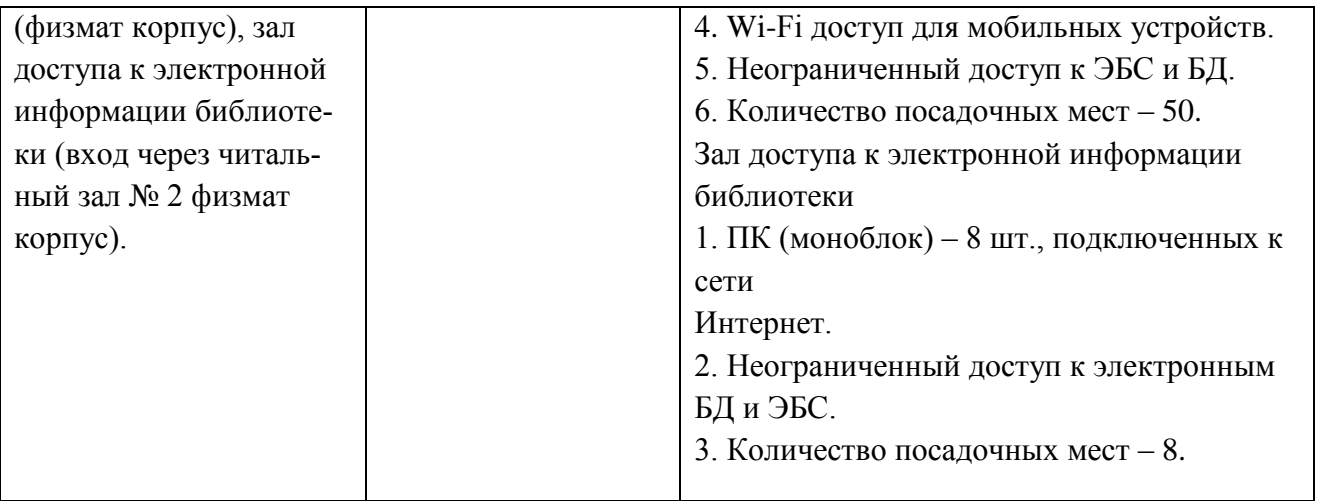

Перечень информационных технологий, используемых при осуществлении образовательного процесса по дисциплине, включая перечень программного обеспечения и информационных справочных систем (при необходимости):

- 1. Операционная система Linux Ubuntu,<https://ubuntu.ru/get>
- 2. Пакет программ Open Office,<https://www.openoffice.org/ru/>
- 3. Среда HyperChem, пробная 30-дневная версия <http://www.hyper.com/?tabid=360>

#### МИНОБРНАУКИ РОССИИ ФГБОУ ВО «БАШКИРСКИЙ ГОСУДАРСТВЕННЫЙ УНИВЕРСИТЕТ» ФИЗИКО - ТЕХНИЧЕСКИЙ ИНСТИТУТ

# **СОДЕРЖАНИЕ РАБОЧЕЙ ПРОГРАММЫ**

дисциплины « Компьютерное моделирование в радиотехнических и биофизических систе-

<u>мах. Решение задач по радиофизике»</u> на 3 \_\_\_\_ семестр<br>
(наименование дисциплины)

очная

форма обучения

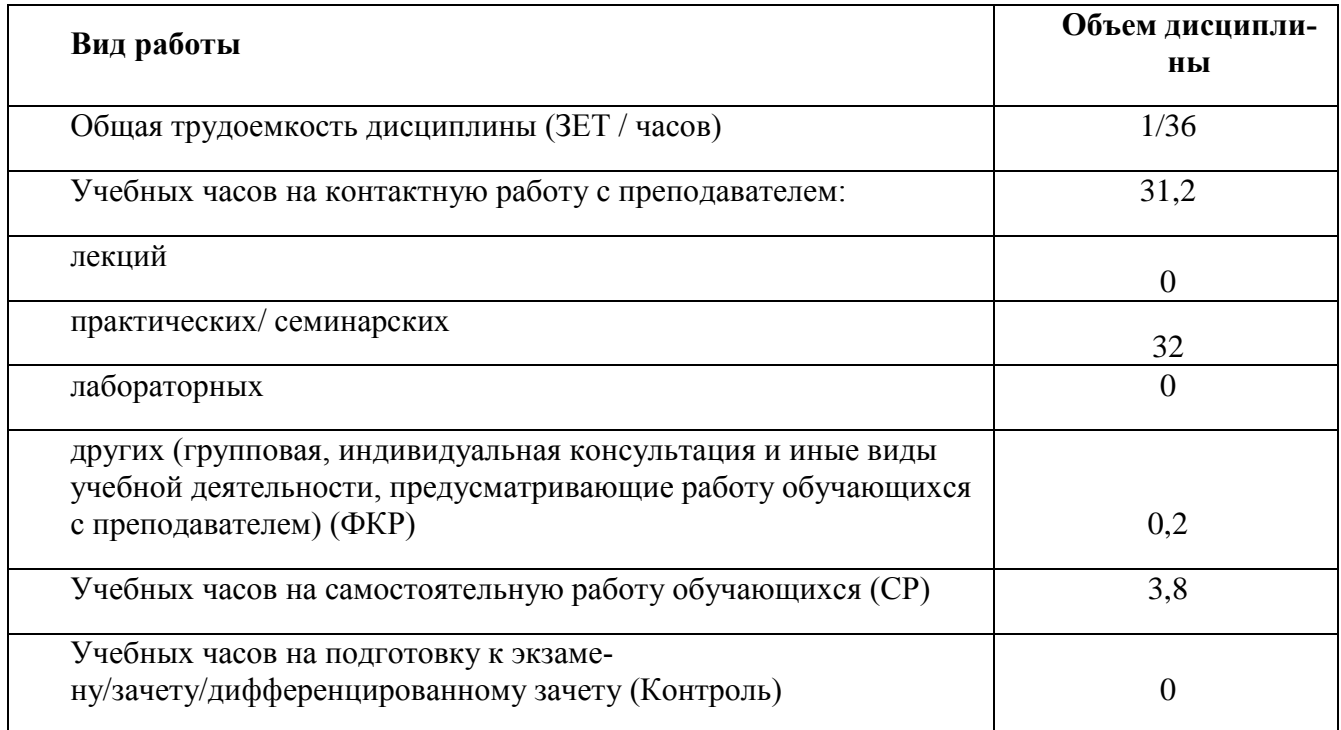

Форма контроля:

зачёт\_\_\_\_3\_\_\_\_\_ семестр

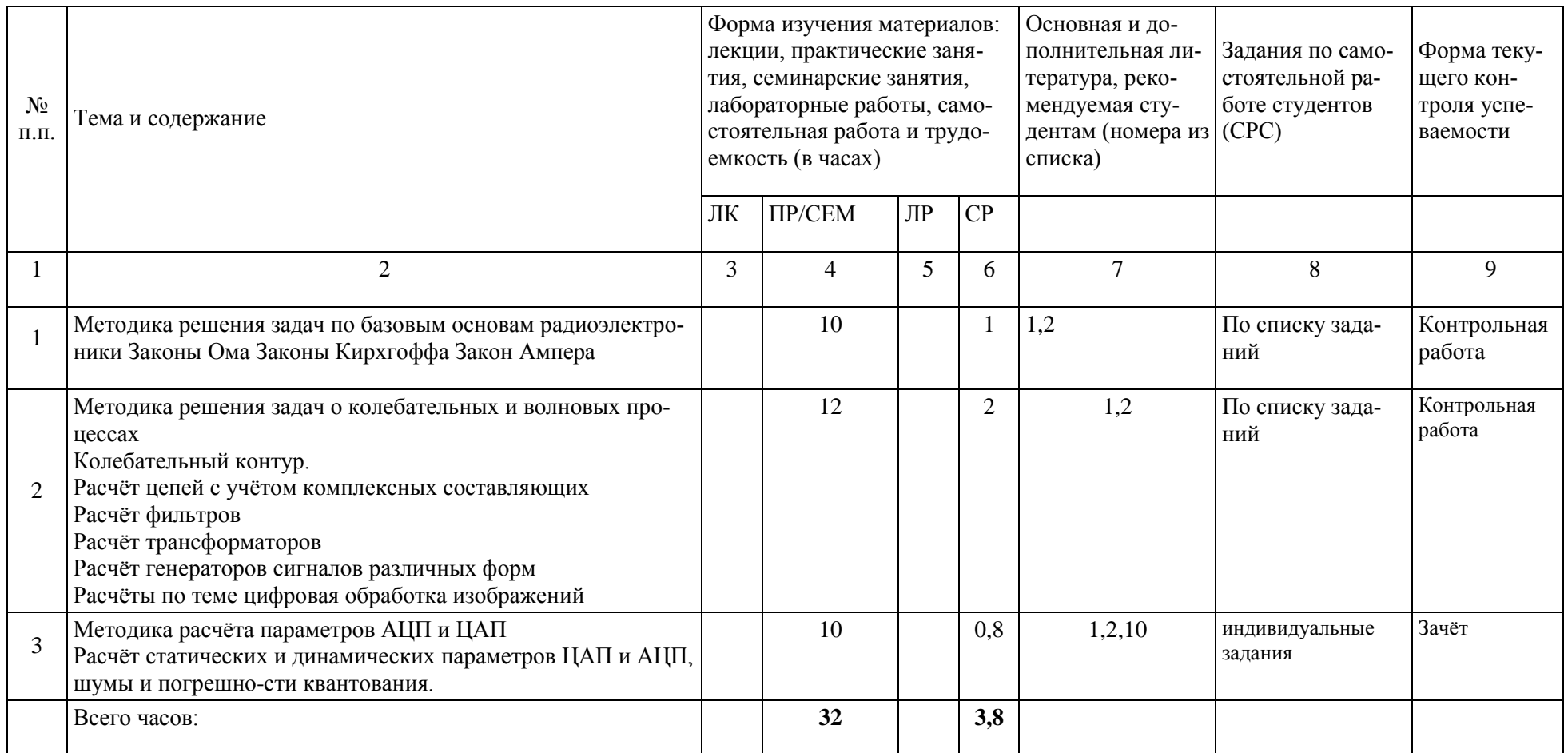

*Примечание 1.* Часы на самостоятельную работу включают время на подготовку к экзамену (контроль).

#### МИНОБРНАУКИ РОССИИ ФГБОУ ВО «БАШКИРСКИЙ ГОСУДАРСТВЕННЫЙ УНИВЕРСИТЕТ» ФИЗИКО - ТЕХНИЧЕСКИЙ ИНСТИТУТ

# **СОДЕРЖАНИЕ РАБОЧЕЙ ПРОГРАММЫ**

# дисциплины « Компьютерное моделирование в радиотехнических и биофизических систе-<u>мах. Решение задач по радиофизике»</u> на <u>дание семестр</u>

очная

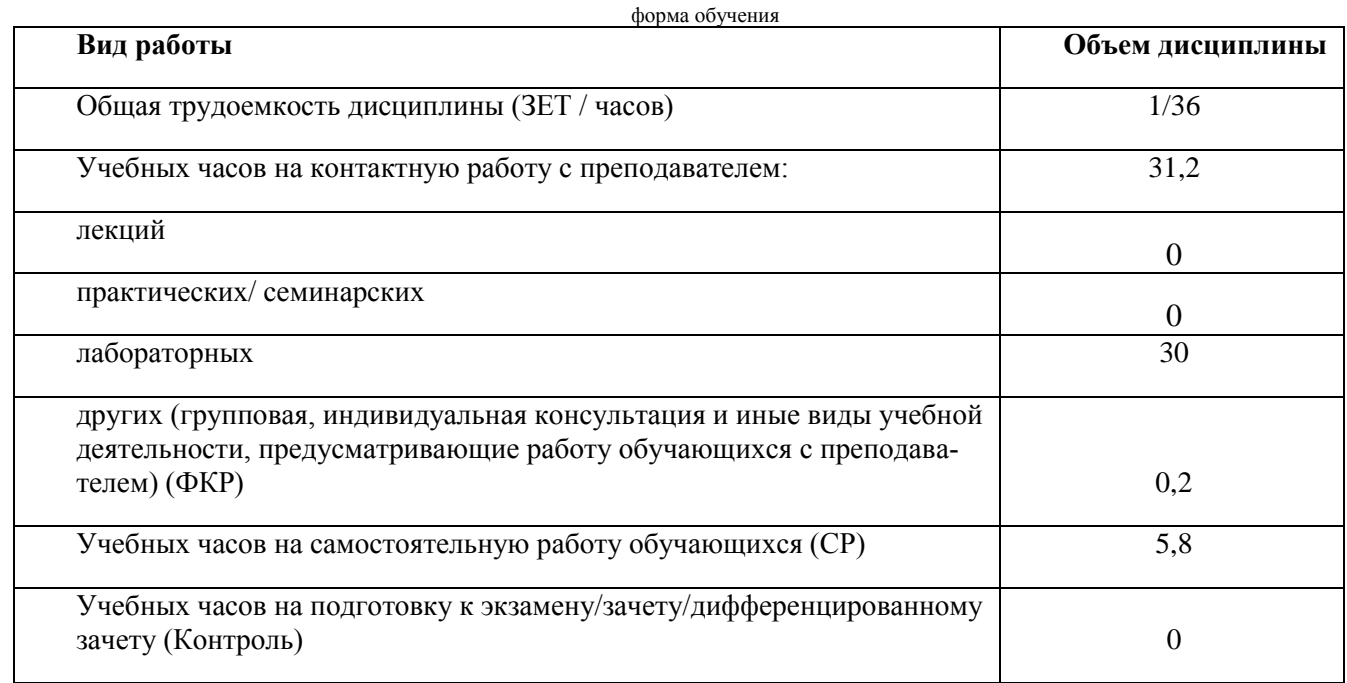

Форма контроля:

зачёт\_\_\_\_4\_\_\_\_\_ семестр

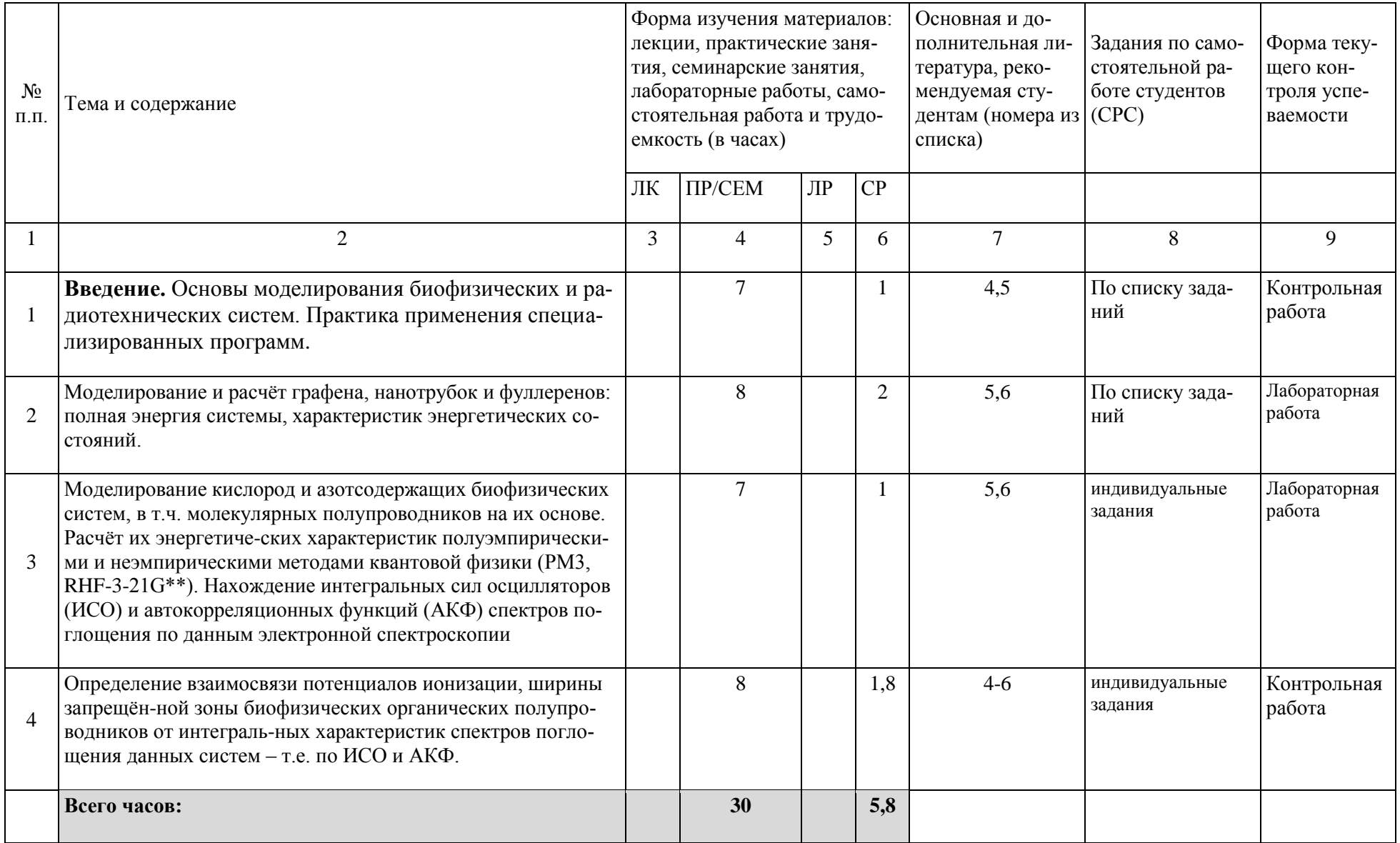

*Примечание 1.* Часы на самостоятельную работу включают время на подготовку к экзамену (контроль).